## **Seleção da Cena**

Cenas comuns que são frequentemente encontradas podem ser gravadas com os ajustes mais apropriados.

1 Pressione o botão il para exibir o menu.

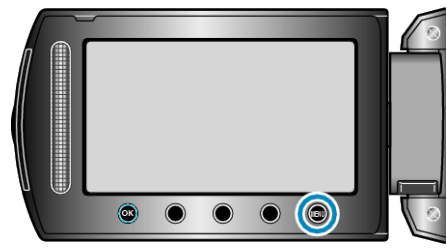

*2* Selecione a opção "MANUAL SETTING" (Configuração manual) e pressione  $@$ .

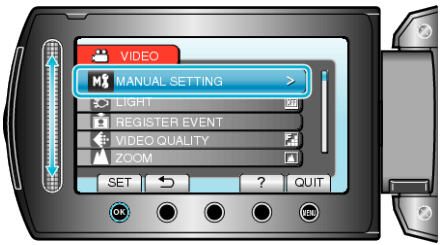

*3* Selecione a opção "SCENE SELECT" (Seleção de cena) e pressione  $@$ .

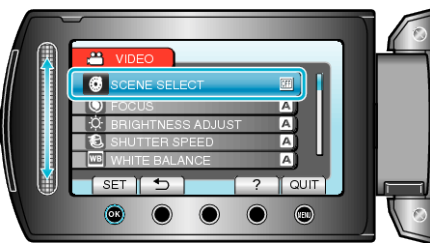

4 Selecione a cena e pressione  $\otimes$ .

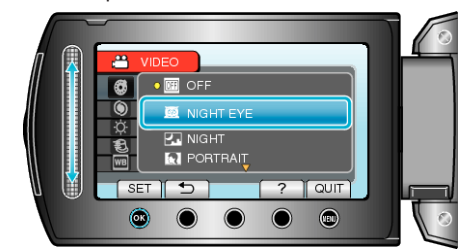

● Após o ajuste, pressione (100).

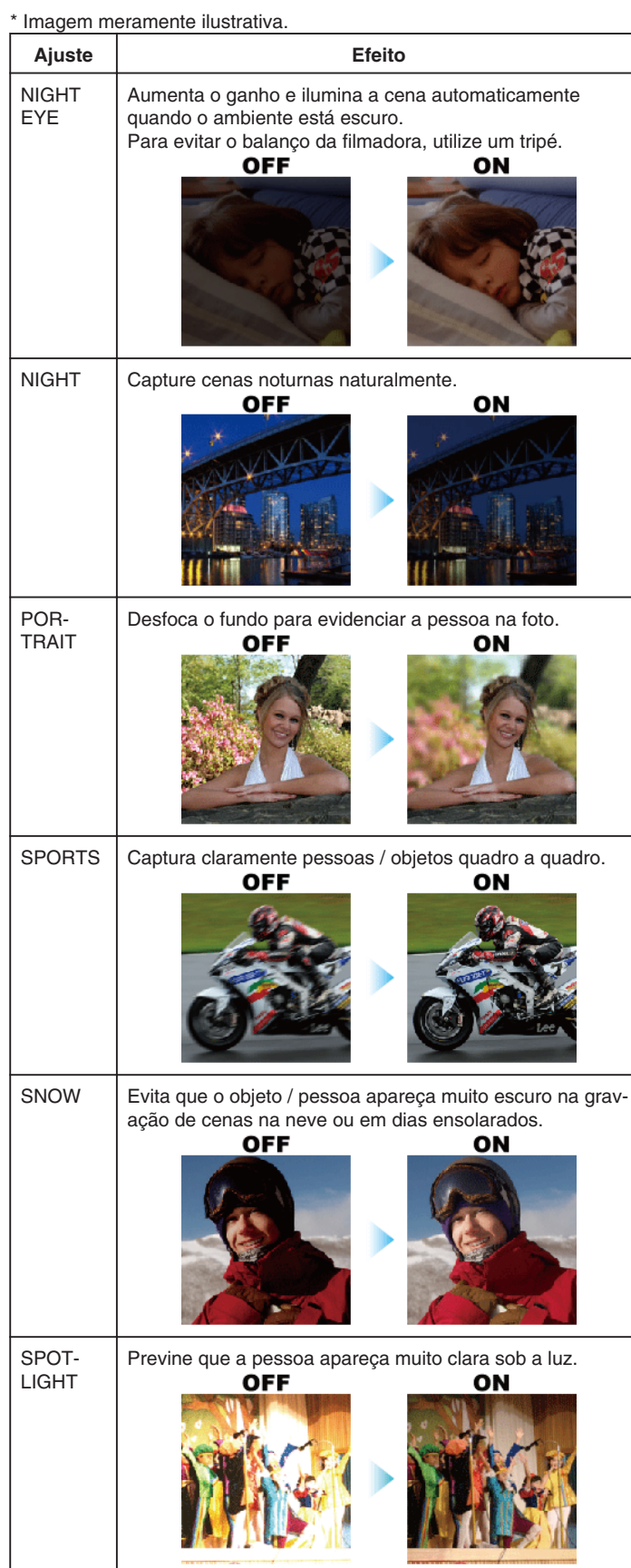